The copy filmed hera has been reproduced thanks to the generosity of:

National Library of Canada

The images appeering here are the best quality possible considering the condition and legibility of the original copy and in keeping with the filming contract specifications.

Original copies in printed paper covers are filmed beginning with the front cover and anding on the last page with a printed or illustrated impression, or the back cover whan appropriata. All other original copies are filmed beginning on the first page with a printed or illustrated impression, and ending on the list page with a printed or illustrated impression.

The last recorded frame on each microfiche shall contain the symbol - (meening "CON-TINUED"), or the symbol ∇ (meaning "END"), whichevar applies.

Maps, plates, cherts, etc., may be filmed at different reduction retios. Those too large to be entirely included in one axposure ere filmed beginning in the upper left hand corner, left to right and top to bottom, as many fremes as required. The following diagrams illustrate the method:

 $\mathbf{A}$ 

3  $\blacktriangleleft$  $\mathbf 2$ 

L'axamplaire filmé fut raproduit grâce à la générosité da:

Bibliothèque nationale du Cenada

Les images sulvantas ont été reproduites evac le plus grand soin, compte tenu de la condition et de la netteté de l'exemplaire filmé, et sn conformité avac las conditions du contrat da filmaga.

Les examplairas origineux dont la couverture en pepler est imprimée sont filmés en commancent par le premier plat et en terminant soit par le darnière paga qui comporta une empreinte d'Impression ou d'Illustration, soit per le second plat, selon le cas. Tous les sutres exemplaires originaux sont filmés an commençant par le première page qui comporte une empreinte d'Impression ou d'Illustration et en terminent per la darniéra page qui comporta une talla ampreinta.

Un des symboles suivents apparaîtra sur la dernière imaga de chaque microfiche, selon le cas: le symbole - signifie "A SUIVRE", le symbole V signifie "FIN".

Les cartes, planchas, tableeux, etc., pauvent être filmés à des taux de réduction différants. Lorsque le document est trop grand pour être raproduit en un seul cliché, il est filmé à pertir de l'angle supérieur gauche, de geuche à droite. et de haut en bes, en prenant le nombre d'Imeges nécessaire. Les diegrammes suivants illustrent le méthode.

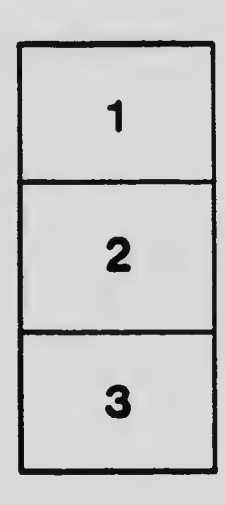

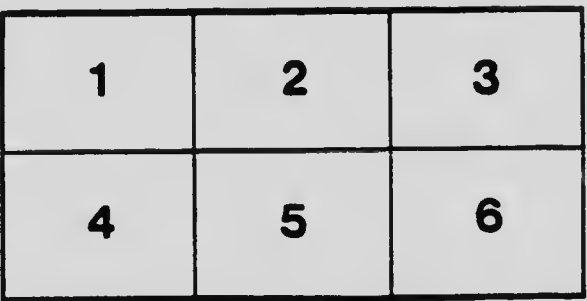